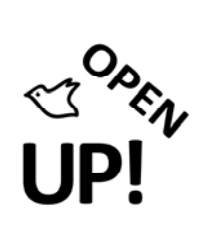

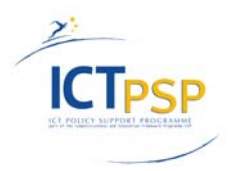

# **MILESTONE 05**

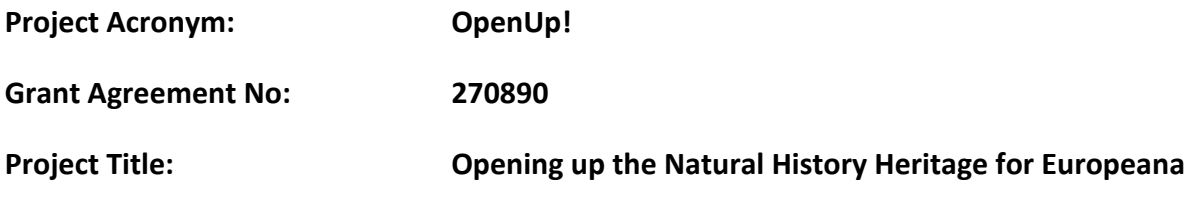

## **MS05 – Sample data service mock‐up: data integrity service**

**Revision: Final**

**Authors:** 

**Anton Güntsch (BGBM) and the BGBM Biodiversity Informatics Team**

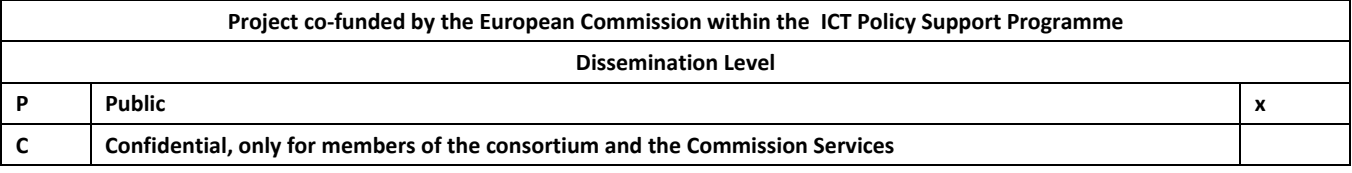

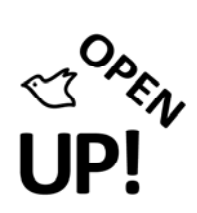

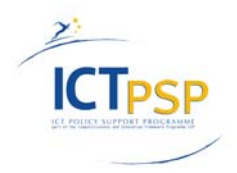

## **REVISION HISTORY AND STATEMENT OF ORIGINALITY**

### **Revision History**

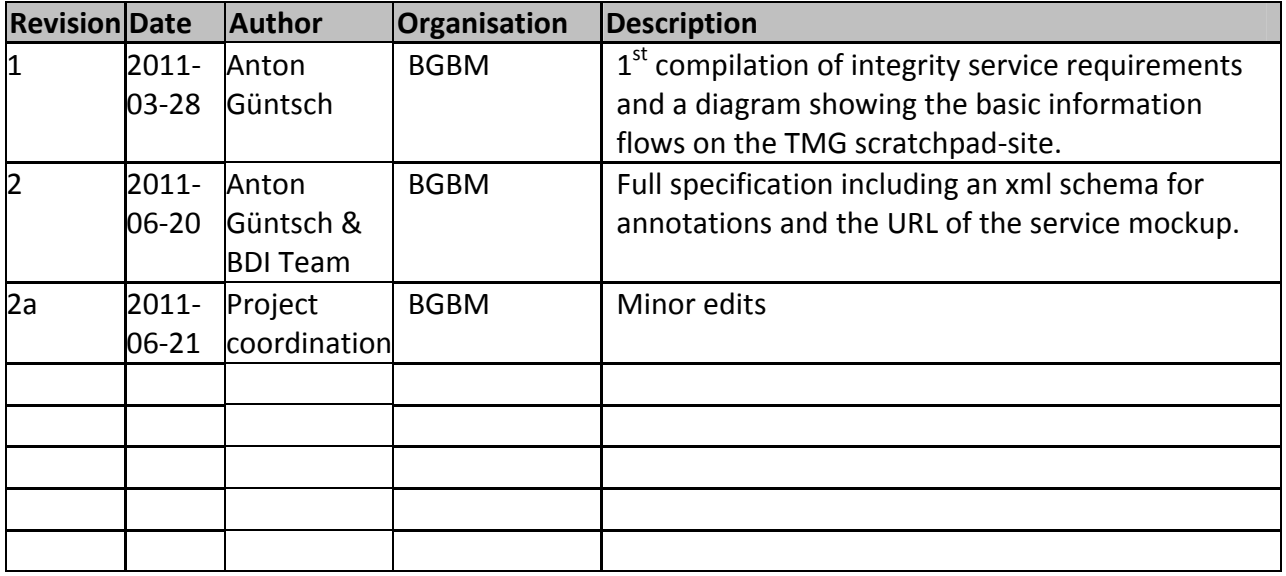

## **Statement of Originality:**

This deliverable contains original unpublished work except where clearly indicated otherwise. Acknowledgement of previously published material and of the work of others has been made through appropriate citation, quotation or both.

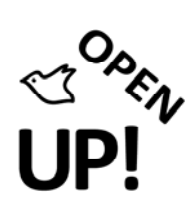

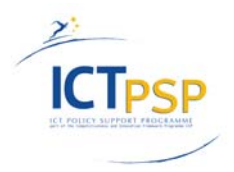

### **Distribution**

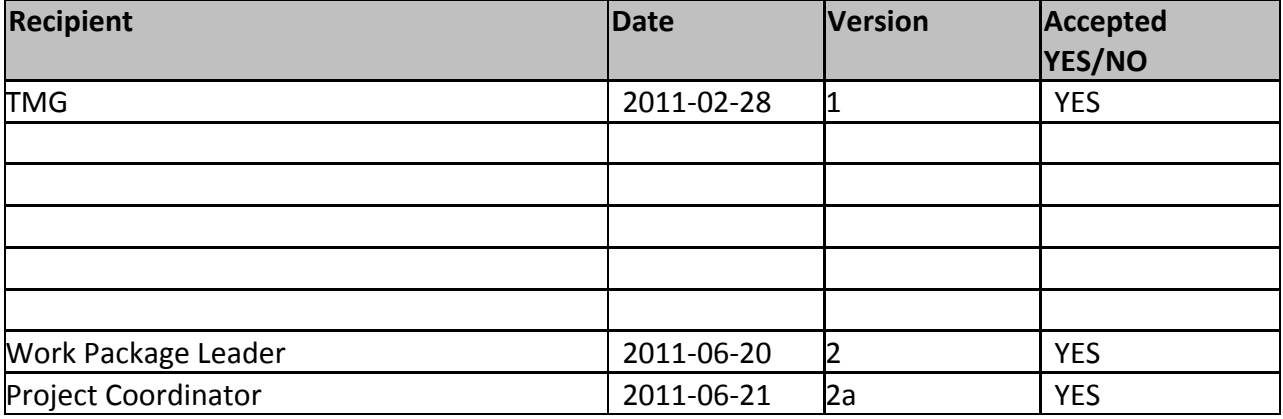

## **MS05 – Sample data service mockup: data integrity service**

**Please note:** The following description has been copied from the OpenUp! Scratchpad site of the Technology Management Group (TMG). The deliverable itself is the integrity service mock-up, which is publicly available at http://ww2.biocase.org/odis/queryform.

## *Overview*

The OpenUp! Data Integrity Service (ODIS) is a rule-based system for checking the syntactical correctness of ABCD data accessible via a given BioCASE provider service installation. It can be used as a standalone service and will also be part of the Collections Data Quality Toolkit together with services for botanical and zoological names.

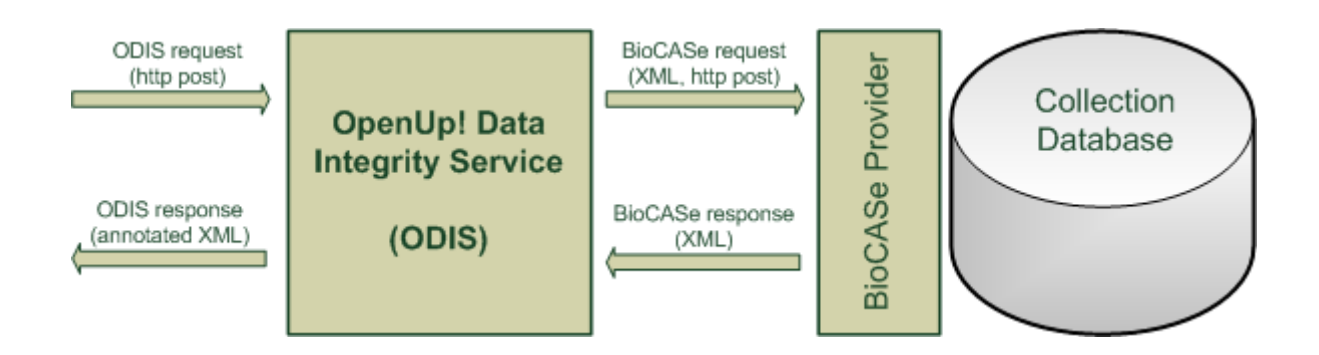

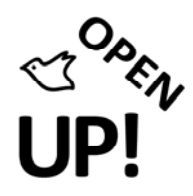

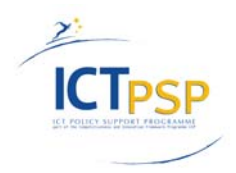

#### *ODIS requests*

An ODIS request can be submitted by using HTTP Post with the following three key/value pairs:

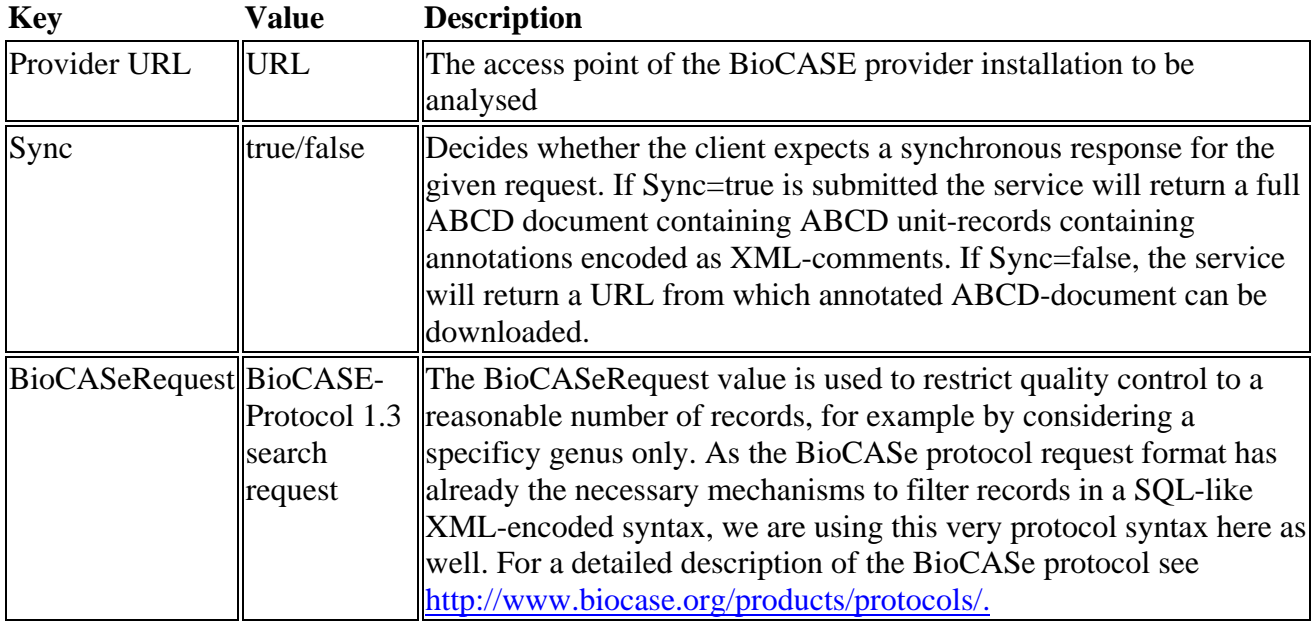

#### *ODIS responses*

The ODIS response will be an annotated ABCD-document, which will be delivered directly or as a downloadable file depending on the value of the Sync-argument in the ODIS request. If sync=false has been requested the client receives the URL of the ABCD document to be downloaded. In this case, trying to fetch the result-document before it is completely available for download will produce an HTTP server error (temporarily not available).

For storing annotations generated by the integrity checker service we use XML comments (<!-comment -->) with the assumption that an annotation is always directly following the opening tag of the element it belongs to. The following example shows an annotation of a scientific name belonging to a determination in an ABCD 2.06 document:

```
<?xml version='1.0' encoding='UTF-8'?> 
<DataSets xmlns='http://www.tdwg.org/schemas/abcd/2.06'> 
<DataSet> 
   <TechnicalContacts></TechnicalContacts> 
   <ContentContacts> 
     <ContentContact> 
        <Name>John Smith</Name> 
        <Email>j.smith@NaturalHistoryCollection.org</Email> 
     </ContentContact> 
   </ContentContacts> 
   <Metadata> 
     <Description> 
        <Representation language='en'>
```
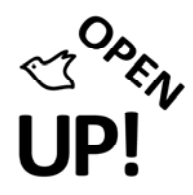

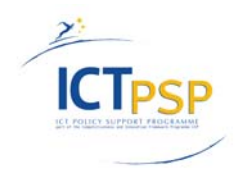

```
 <Title>herbarium collection</Title> 
        </Representation> 
     </Description> 
     <RevisionData> 
        <DateModified>2001-03-01T00:00:00</DateModified> 
     </RevisionData> 
   </Metadata> 
   <Units> 
     <Unit> 
        <SourceInstitutionID>BEBOP</SourceInstitutionID> 
        <SourceID>HerbCol</SourceID> 
        <UnitID>1136</UnitID> 
        <Identifications> 
          <Identification> 
            <Result> 
               <TaxonIdentified> 
                 <ScientificName> 
                   <FullScientificNameString>Calendula arvensis (Vaill.) L.</FullScientificNameString> 
                 </ScientificName> 
               </TaxonIdentified> 
            </Result> 
          </Identification> 
          <Identification> 
            <Result> 
               <TaxonIdentified> 
                 <ScientificName> 
                   <FullScientificNameString> 
                      <!--
                             <Annotations>
                               <Annotation>
                                  <Context>OpenUp</Context>
                                  <ISODateTime>2011-03-29T12:24Z</ISODateTime>
                                  <MethodOrAgent>ODIS V0.7</MethodOrAgent>
                                  <Type>Warning</Type>
                                  <Message>Scientific name string seems to be malformed</Message>
                                  <Suggest>Calendula incana Willd.</Suggest>
                               </Annotation>
                             </Annotations>
 -->
                      Calendula Incana Willd.</FullScientificNameString> 
                 </ScientificName> 
               </TaxonIdentified> 
            </Result> 
          </Identification> 
        </Identifications> 
     </Unit> 
   </Units> 
</DataSet> 
</DataSets>
```
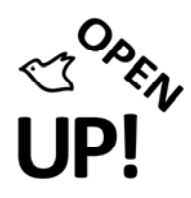

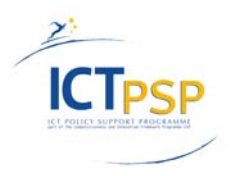

The precise syntax of an annotation is defined with the schema annotation.xsd. Each annotation consists of the following 6 elements:

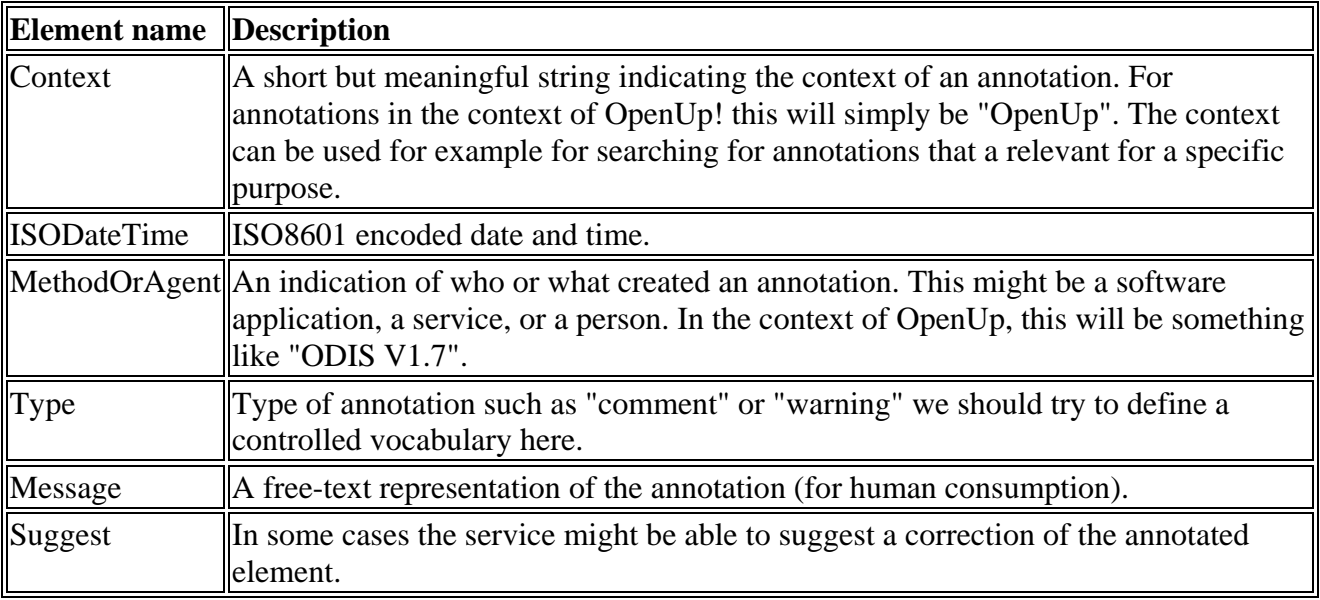

If the client chooses asynchronous access (sync=false), the server/service will return the HTTP status code 303 ("see other") and the HTTP header "Location" with the new URI for download. The body will also contain this URI as an html-encoded link. If a client tries to access the response file before it has been put up for download, the server will return the http status code 503 ("service unavailable") and the http header will contain a message "retry-after number", with number being the number of seconds to wait before the response document can be expected. For a detailed list of HTTP status codes used by OpenUp! validation services please refer to A common API for name data quality services (http://open-up.eu/content/common-api-name-data-qualityservices#http\_status\_codes).

### *ODIS Mock-Up*

#### URL: http://ww2.biocase.org/odis/queryform

The ODIS Mock-Up demonstrates the integrity service interface without implementing it to a fill extend. However, for a limited set of example queries it is fully compliant to its specification so that it can be included in other implementations already. The ODIS Mock-Up access point is INSERT URL here. Please note, that the production-ready service will be installed at a different location.

The service "simulates" a simple rule-set for

- checking the correctness of ISO-3166 country codes
- checking the syntactic correctness of URLs

It is also capable of sending http status codes (e.g. 303 - "see other" for asynchronous responses).